# विशिष्टीकरण तालिका, २०८० सैद्धान्तिक मूल्याङ्कन (७५ प्रतिशत)

# विषय : अर्थशास्त्र (कक्षा १०)

ँ<br>समयः ३ घण्टा

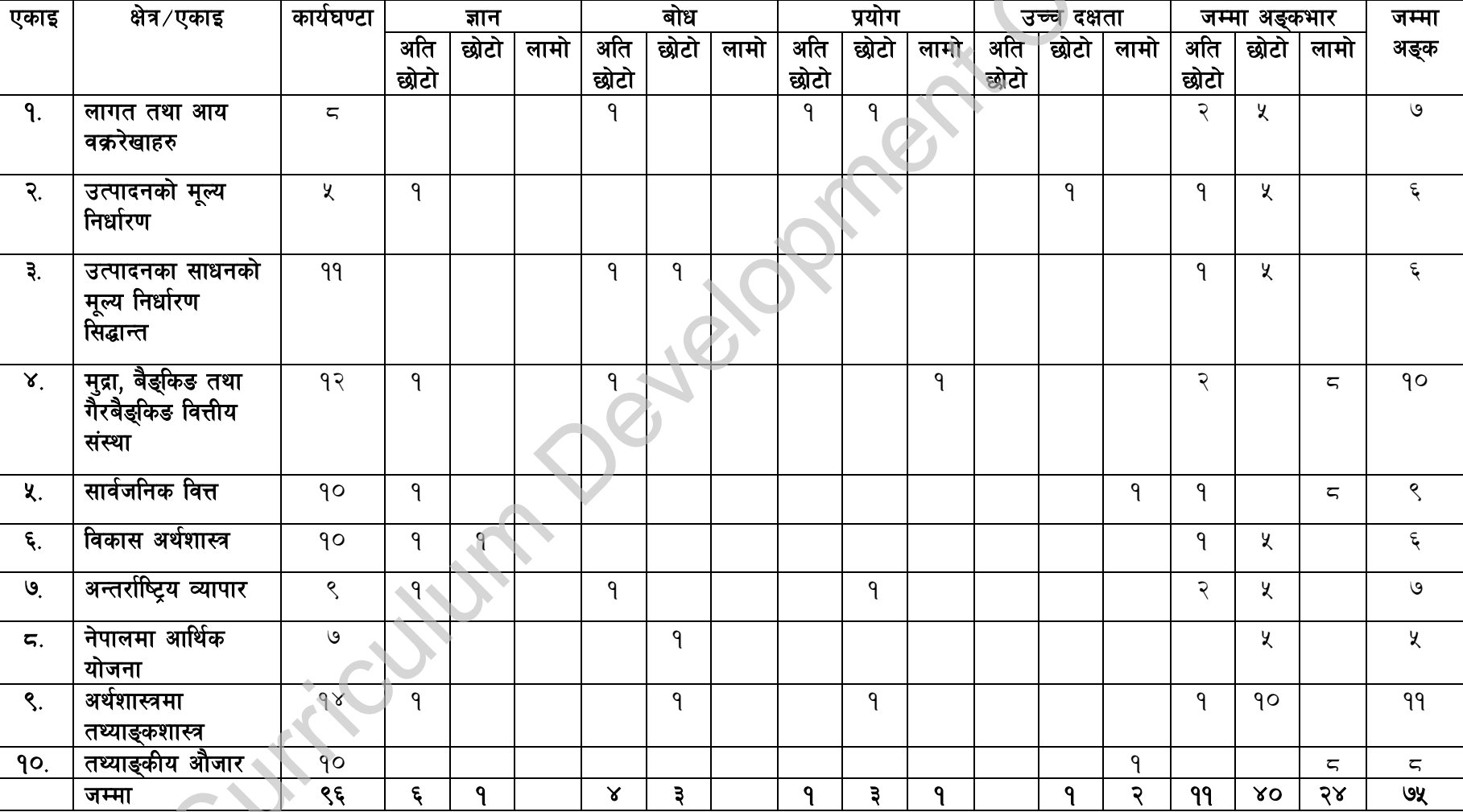

#### प्रश्नका प्रकारहरू

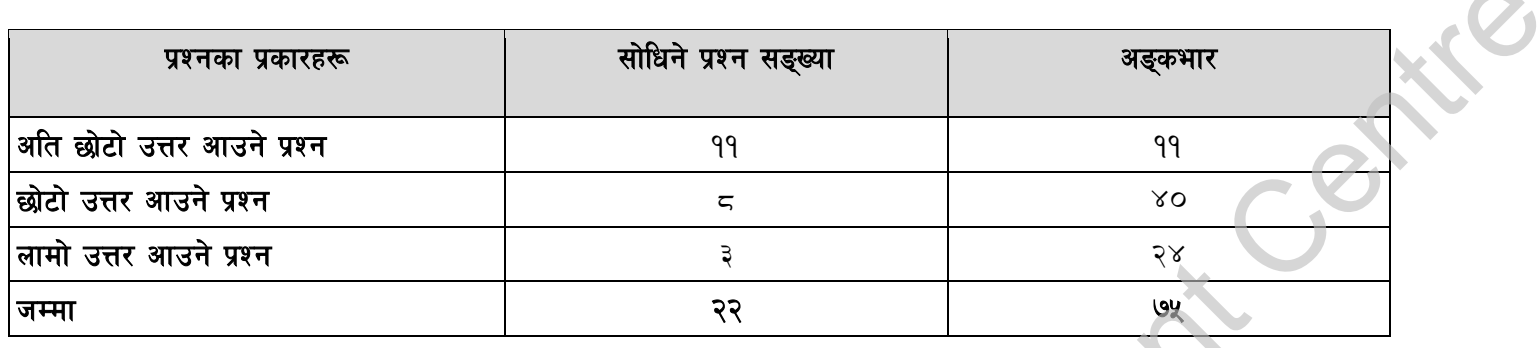

द्रष्टव्य :

क्र.स.

 $9.$ 

 $\mathcal{R}$ .

 $\mathbf{a}$ 

 $\mathsf{X}_{\mathsf{L}}$ 

- अति छोटो उत्तर आउने प्रश्नहरू १ अङ्कका हुने छन् र यस्ता प्रश्न ११ ओटा हुने छन् ।
- छोटो उत्तर आउने प्रश्नहरू ५ अङ्कका हुने छन् र यस्ता प्रश्न ८ ओटा हुने छन्, साथै एकाइ ३ र ६ बाट थप एक एकओटा वैकल्पिक प्रश्नहरू सोधिने छ

ज्ञान तहमा पूर्णाङ्कका २० प्रतिशतमा नबढ्ने गरी, उच्च दक्षता तहमा २० प्रतिशतमा नघट्ने गरी र अन्य तहमा आवश्यकतानुसार प्रश्न रहने छन् । सबै तहमा विषयको प्रकृति र आवश्यकतानुसार अति छोटा, छोटा र लामा प्रश्न रहने छन् । सबै तहमा सबै खालका प्रश्न रहनुपर्ने अनिवार्यता हुँदैन ।

अङ्कभार

३

 $\xi$ 

१२

 $\propto$ 

२५

- लामो उत्तर आउने प्रश्नहरू ८ अङ्कका हुने छन् र यस्ता प्रश्न ३ ओटा रहने छन् साथै एकाइ १० बाट थप एउटा वैकल्पिक प्रश्न सोधिने छ।
- 
- सकेसम्म हरेक एकाइबाट धेरै विषयवस्तुहरू समेटने गरि प्रश्नपत्र निर्माण गर्नपर्ने छ।

उच्च दक्षताअन्तर्गत विश्लेषण, मूल्याङ्कन र सिर्जनात्मक तहका प्रश्न रहने छन् ।

मूल्याङ्कनका आधार

सहभागिता (उपस्थिति र सिकाइ क्रियाकलापमा सहभागिता तथा सक्रियता)

प्रयोगात्मक तथा परियोजना कार्य (Practical and Project Work)

जम्मा

आन्तरिक मुल्याङ्कन (२५ प्रतिशत) का आधार

[Participation]

त्रैमासिक परीक्षा (Trimester)

परियोजना कार्यको मौखिक अन्तर्वाता (Viva)

- 
- 
- 
- 
- 
- 
- 
- 
- 
- 
- 
- 
- 
- 
- 
- 
- 

## नमना प्रश्नपत्र. २०८०

# विषय: अर्थशास्त्र

कक्षा : १०

k"0ff{ª\sM &% ;do M # 306f दिइएका निर्देशनका आधारमा मौलिक शैलीमा सिर्जनात्मक उत्तर दिनुहोस् । दायाँ किनारामा दिइएको अङ्कले पूर्णाङ्कलाई जनाउँछ ।

# ;d"x **'**s**' (Group 'A')**

# $\frac{11x}{2} = 11$

## **(Write very short answer to the following questions.)**

- 1. अल्पकालीन उत्पादन प्रक्रियामा प्रयोग भएका स्थिर साधनहरूमा गरिएको खर्चको जोडलाई के भनिन्छ ? (What is the addition of expenditure incurred on fixed factors used in the short-run production process?)
- 2. क्**नै वस्तुको तेस्रो र चौथो एकाइ विकी गर्दा** कुल आय क्रमश: रु. 18 र रु.24 प्राप्त हुन्छ भने चौथो एकाइको बिक्रीबाट प्राप्त सीमान्त आय पत्ता लगाउनहोस् । (If the total revenue is Rs.18 and Rs.24, respectively when selling the 3rd and 4th unit of a commodity, find the marginal revenue from the sale of the 4th unit.) **Form of the set of the set of the set of the set of the set of the set of the set of the set of the set of the set of the set of the set of the set of the set of the set of the set of the set of the set of the set of the** 
	- 3. एकाधिकारको बजारका दुई विशेषता उल्लेख गर्नुहोस् । (Mention two characteristics of a monopoly market.)
	- 4. मूल्यस्तर वृद्धि हुँदा वास्तविक ज्यालामा कस्तो असर पर्छ ? (What is the effect on real wages when price level increases ?)
	- 5. वस्तु विनिमय प्रणालीका कुनै दुई कठीनाइ लेख्नुहोस् । (Write any two difficulties of barter system.)
	- 6. कस्तो किसिमको मुद्रालाई अपरिवर्तनीय पत्र मुद्रा भनिन्छ ?(What type of money is called inconvertible paper money?)
	- 7. प्रत्यक्ष करका कनै दई उदाहरण लेख्नुहोस् । (Write any two examples of direct tax.)
	- 8. इतिहासको भौतिकवादी व्याख्या आर्थिक विकासको कुन<sup>्र</sup>सिद्धान्तसँग सम्बन्धित छ ? (With which theory of economic development the materialist interpretation of history is associated ?)
	- 9. अन्तर्राष्टिय व्यापारको तुलनात्मक लागतको सिद्धान्त कसले प्रतिपादन गरेका हुन् ? (Who propounded the Comparative Cost Theory of International Trade?)
	- 10.कनै एउटा देशले विश्वका बाँकी देशहरूसँग कनै निश्चित समयावधिमा गर्ने दुष्य वस्तुहरूको आयातभन्दा निर्यात बढी भएको अवस्थालाई के भनिन्छ ? (What is the situation in which a country's exports of visible goods exceed its imports with the rest of the world in a certain period?)
	- $11.$  तथ्याइक सइकलन गर्ने दुई बिधिहरू उल्लेख गर्नुहोस् । (Mention two methods of collecting data.)

# ;d"x **'**v**' (Group 'B')**

tnsf k|Zgx¿sf] 5f]6f] pQ/ lbg'xf];\ . **8x5 =40**

# **(Write short answer to the following questions.)**

12. दिइएको तालिकाको खाली ठाउँमा उपयुक्त मानहरू भर्नुहोस् र तिनका आधारमा औसत आय र सीमान्त आय वक्ररेखा एउटै रेखाचित्रमा रचना गर्नुहोस् । (Fill the appropriate value in the blank spaces of the given table then construct AR and MR curves in a single diagram.) **[2+3]**

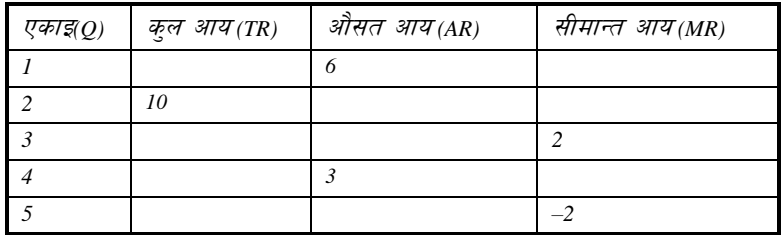

13. तालिकालाई विचार गर्नुहोस् र तल दिइएका प्रश्नहरू समाधान गर्नुहोस् । (Consider the table and answer the following questions):

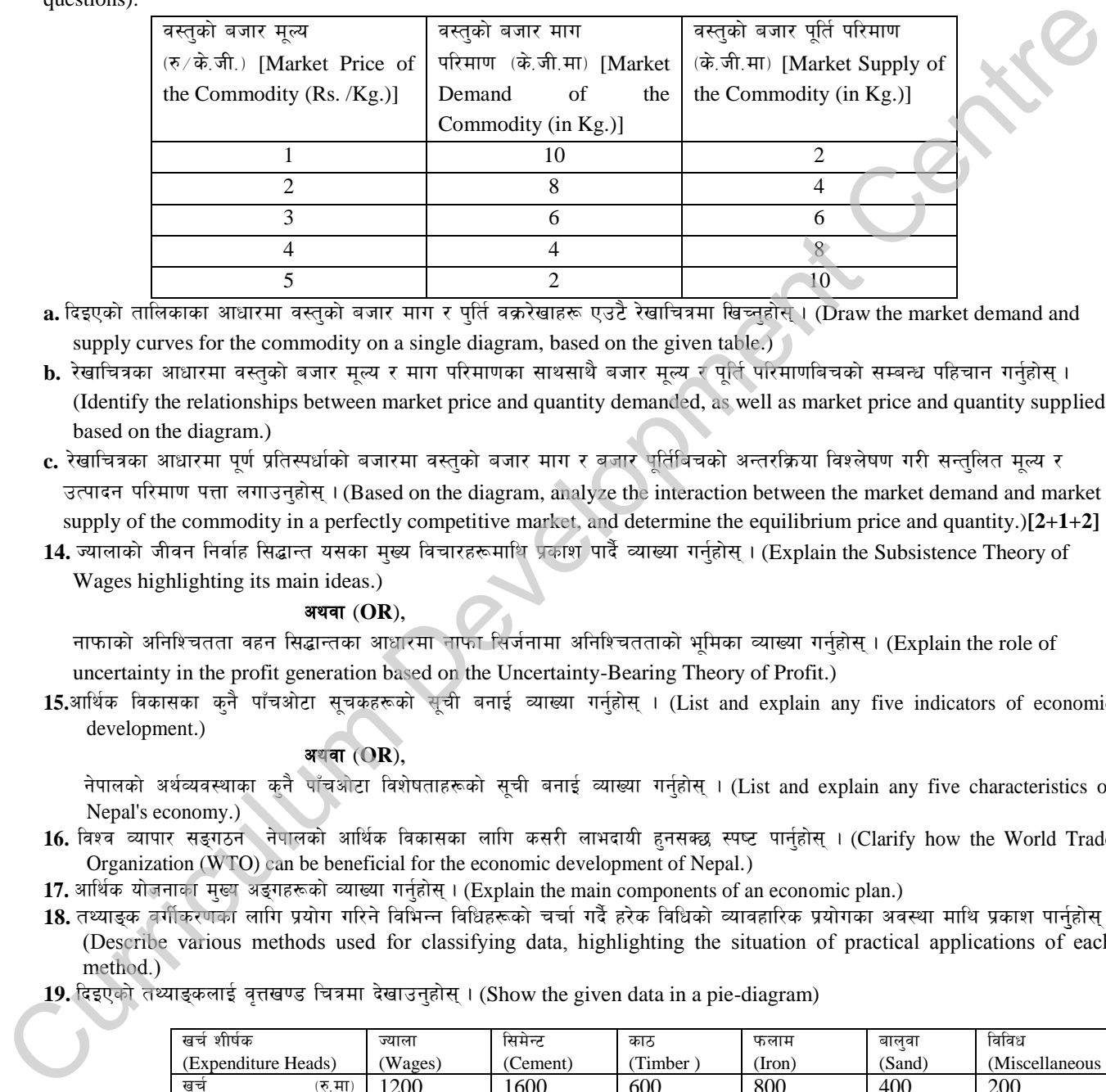

a. दिइएको तालिकाका आधारमा वस्तुको बजार माग र पुर्ति वक्ररेखाहरू एउटै रेखाचित्रमा खिच्नुहोस् । (Draw the market demand and supply curves for the commodity on a single diagram, based on the given table.)

- **b.** रेखाचित्रका आधारमा वस्तुको बजार मूल्य र माग परिमाणका साथसाथै बजार मूल्य र पूर्ति परिमाणबिचको सम्बन्ध पहिचान गर्नुहोस् । (Identify the relationships between market price and quantity demanded, as well as market price and quantity supplied, based on the diagram.)
- c. रेखाचित्रका आधारमा पर्ण प्रतिस्पर्धाको बजारमा वस्तुको बजार माग र बजार पूर्तिबिचको अन्तरक्रिया विश्लेषण गरी सन्तुलित मूल्य र उत्पादन परिमाण पत्ता लगाउनुहोस् । (Based on the diagram, analyze the interaction between the market demand and market supply of the commodity in a perfectly competitive market, and determine the equilibrium price and quantity.)**[2+1+2]**
- 14. ज्यालाको जीवन निर्वाह सिद्धान्त यसका मुख्य विचारहरूमाथि प्रकाश पार्वै व्याख्या गर्नुहोस् । (Explain the Subsistence Theory of Wages highlighting its main ideas.)

### **a**थवा (OR),

नाफाको अनिश्चितता वहन सिद्धान्तका आधारमा नाफा सिर्जनामा अनिश्चितताको भूमिका व्याख्या गर्नुहोस् । (Explain the role of uncertainty in the profit generation based on the Uncertainty-Bearing Theory of Profit.)

15.आर्थिक विकासका कुनै पाँचओटा सूचकहरूको सूची बनाई व्याख्या गर्नुहोस् । (List and explain any five indicators of economic development.)

# अथवा (OR),

नेपालको अर्थव्यवस्थाका कनै पाँचओटा विशेषताहरूको सूची बनाई व्याख्या गर्नुहोस् । (List and explain any five characteristics of Nepal's economy.)

- 16. विश्व व्यापार सङ्गठन**े नेपालको आर्थिक विकासका लागि कसरी लाभदायी हनसक्छ स्पष्ट पार्नहोस् । (Clarify how the World Trade** Organization (WTO) can be beneficial for the economic development of Nepal.)
- 17. आर्थिक योजनाका मुख्य अङ्गहरूको व्याख्या गर्नुहोस् । (Explain the main components of an economic plan.)
- 18. तथ्याइक वर्गीकरणका लागि प्रयोग गरिने विभिन्न विधिहरूको चर्चा गर्दै हरेक विधिको व्यावहारिक प्रयोगका अवस्था माथि प्रकाश पार्नुहोस् । (Describe various methods used for classifying data, highlighting the situation of practical applications of each method.)
- 19. दिइएको तथ्याइकलाई वृत्तखण्ड चित्रमा देखाउन्होस् । (Show the given data in a pie-diagram)

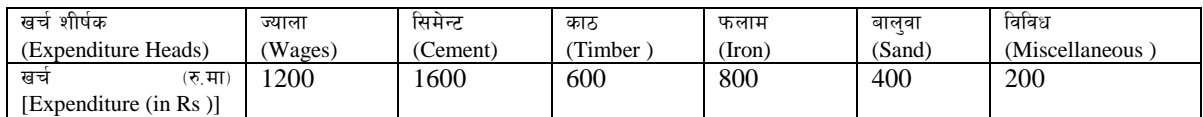

#### ;d"x **'**u**' (Group 'C')**

## tnsf k|Zgx¿sf] nfdf] pQ/ lbg'xf];\ . **3x8 =24**

#### **(Write long answer to the following questions.)**

- 20. वाणिज्य बैडकहरूले नेपालको आर्थिक विकासमा कसरी योगदान प्**ऱ्याउन सक्छन् व्याख्या गर्न्**होस् । (Explain how the commercial banks can contribute to the economic development of Nepal.)
- 21. नेपाल सरकारका आयका स्रोतहरूको लेखाजोखा गर्नुहोस् । (Evaluate the sources of government revenue of Nepal.)
- 22. एउटा विद्यालयमा कक्षा 10 मा अध्ययन गर्ने विद्यार्थीको अर्थशास्त्र विषयको 75 पुर्णाङ्कको परीक्षामा प्राप्त गरेको प्राप्ताङ्कबाट पहिलो वर्गान्तर 0-10 हुने गरी वारम्वारता वितरण तालिका निर्माण गर्नुहोस् र सामान्य अडुकगणितीय मध्यक गणना गरी नतिजाको व्याख्या गर्नुहोस् । (Construct a frequency distribution table from the marks obtained by class 10 students in economics subject having full marks of 75 with the first class interval as 0-10 and calculate the simple arithmetic mean and interpret the result.) प्राप्ता<del>इक</del> (Obtained Marks): 5, 10, 15, 25, 55, 5, 15, 10, 25, 50, 10, 5, 15, 55, 5, 10, 35, 25, 45, 45, 10, 25, 5, 35, 30, 5, 55,  $5, 25, 55$  [3+4+1]

#### अथवा (OR),

दिइएको तथ्याङ्बाट सन् 2020 लाई आधार वर्ष मानेर चाल् वर्ष सन् 2023 का लागि लेस्पेयर र पाश्चे विधि प्रयोग गरि मूल्य सूचकाङ्क गणना गर्नुहोस् र नतिजाका आधारमा निष्कर्ष निकाल्नुहोस् । (Construct a Price Index using Laspeyre's and Paasche's method from the given data assuming 2020 as the base year and 2023 as the current year and draw conclusion based on the results.)

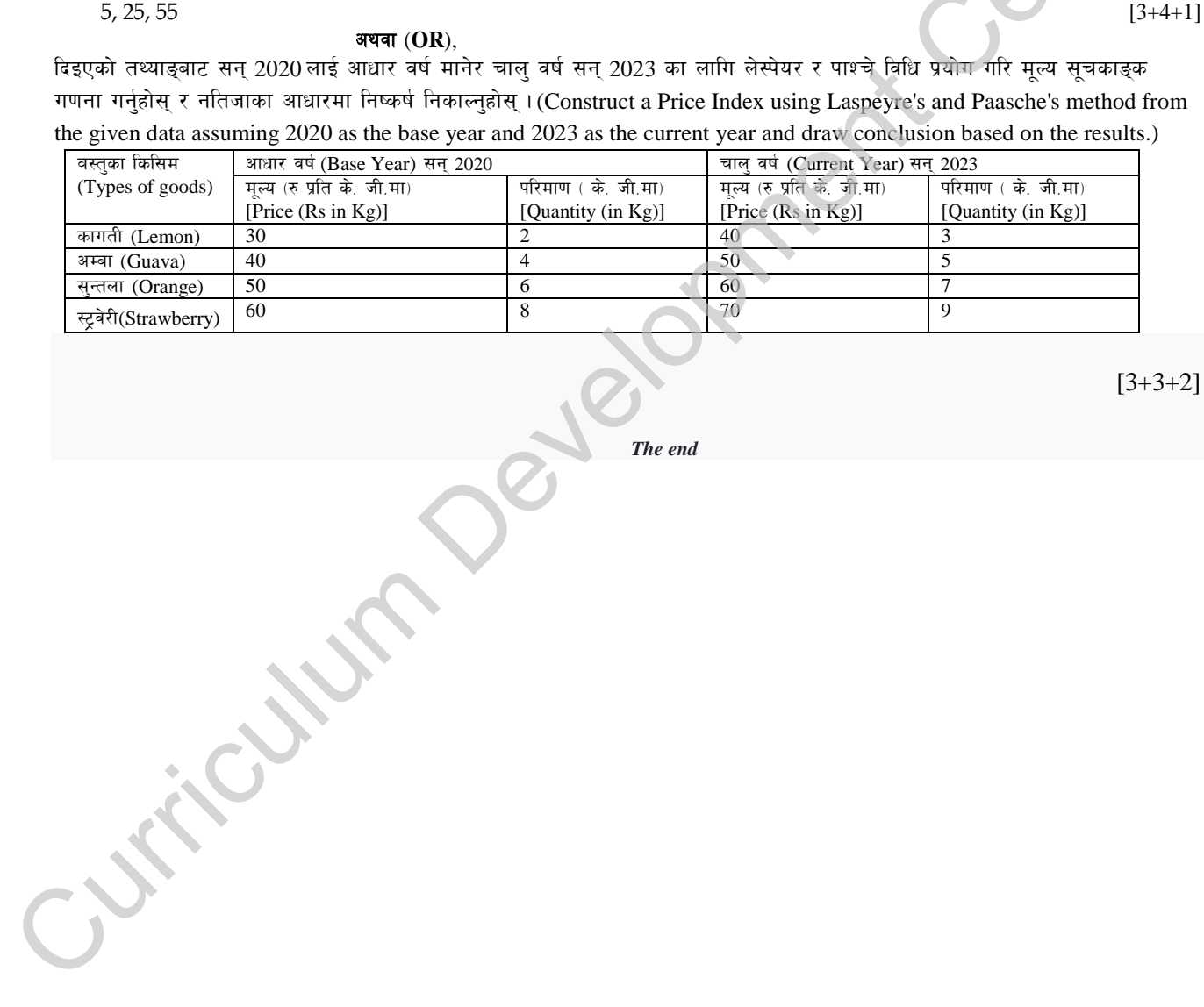

 $[3+3+2]$ 

*The end The end*